## **Demandes**

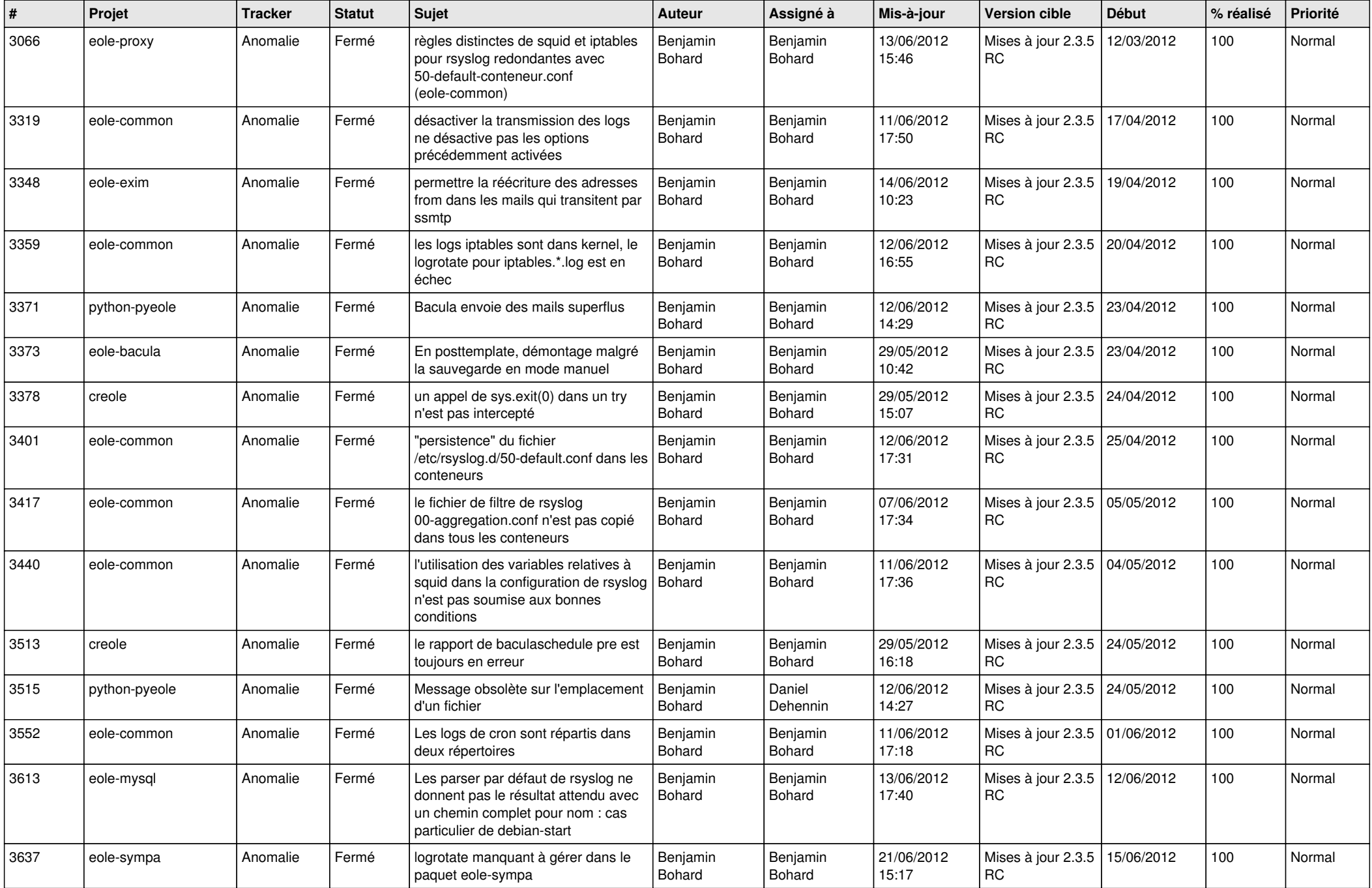

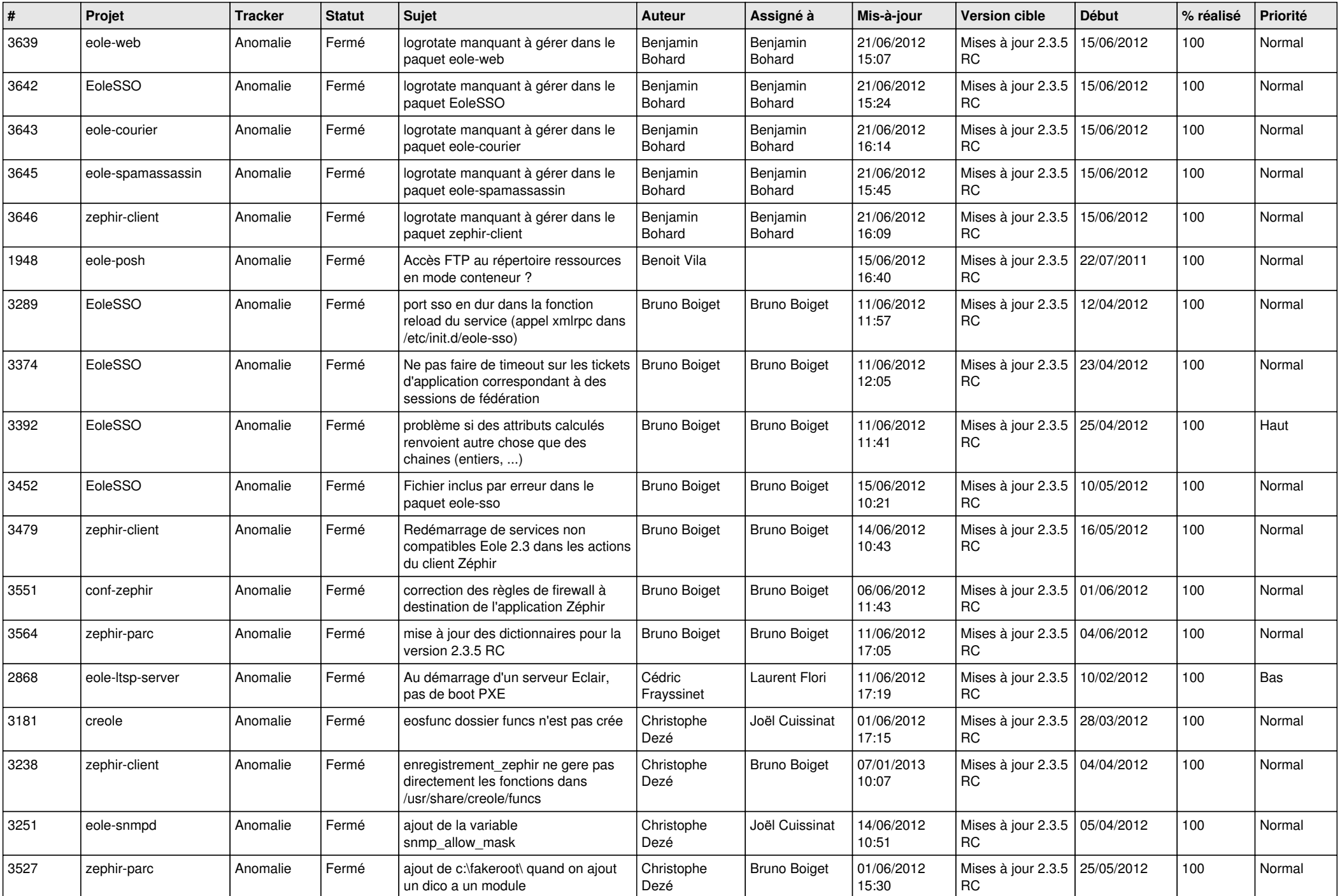

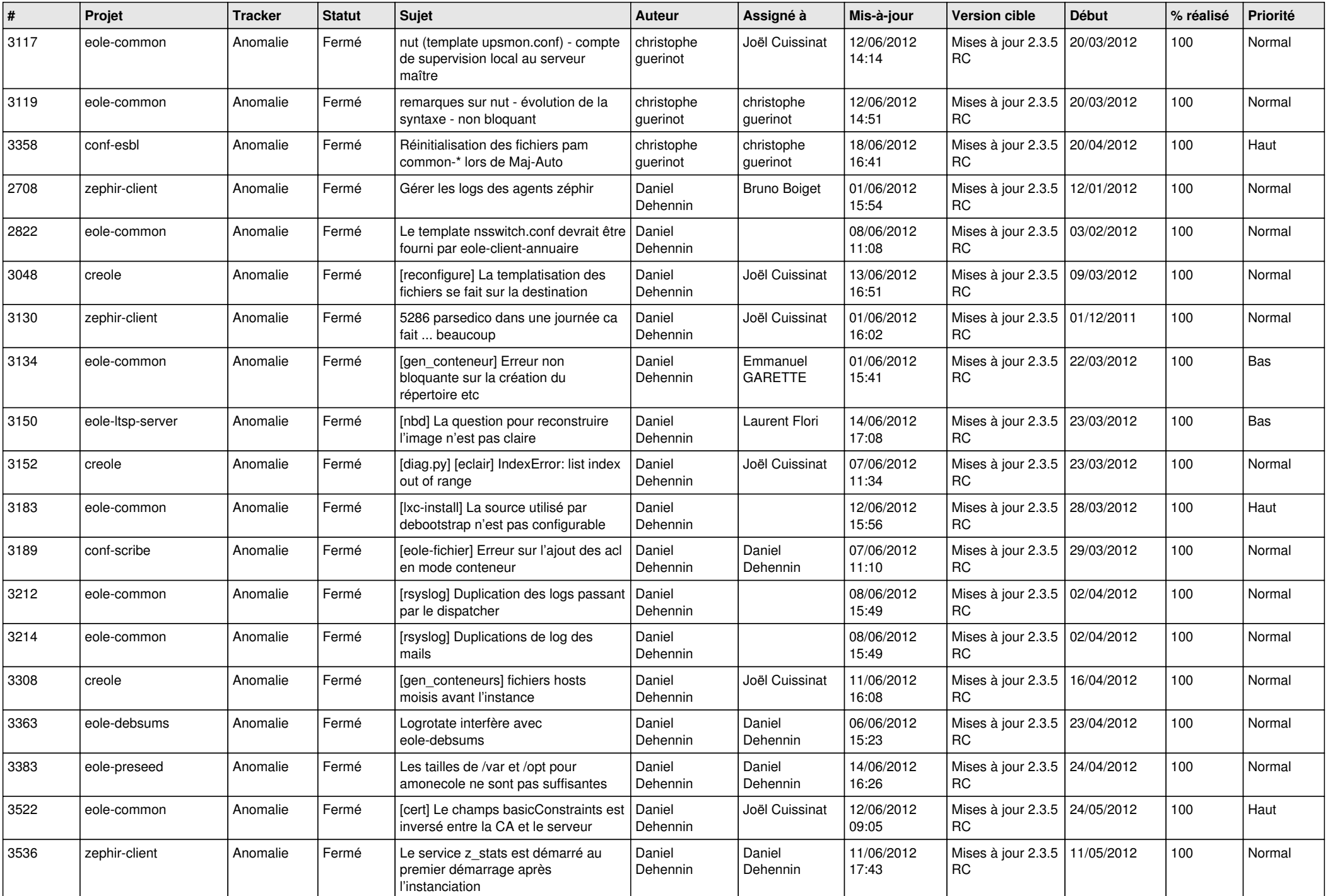

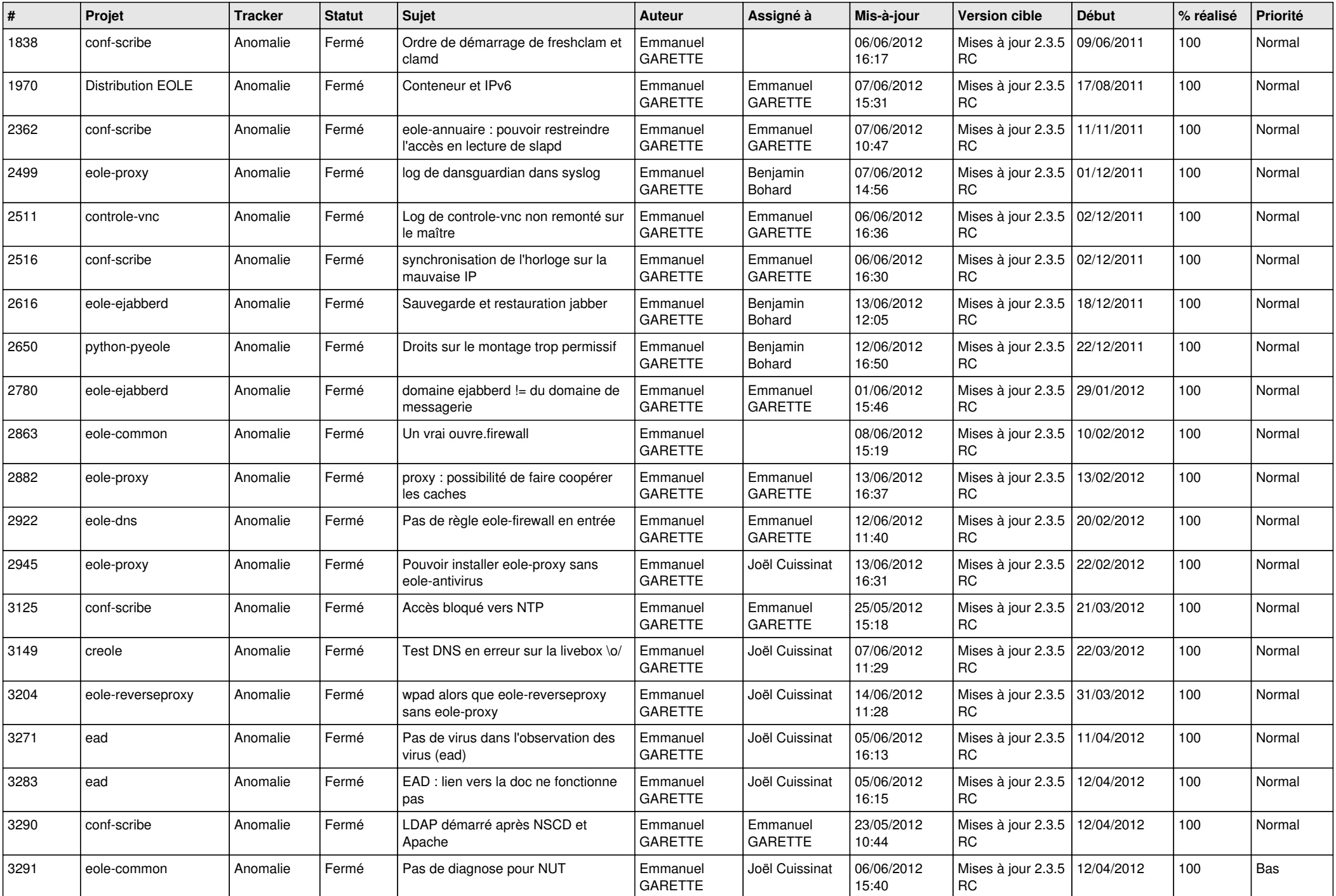

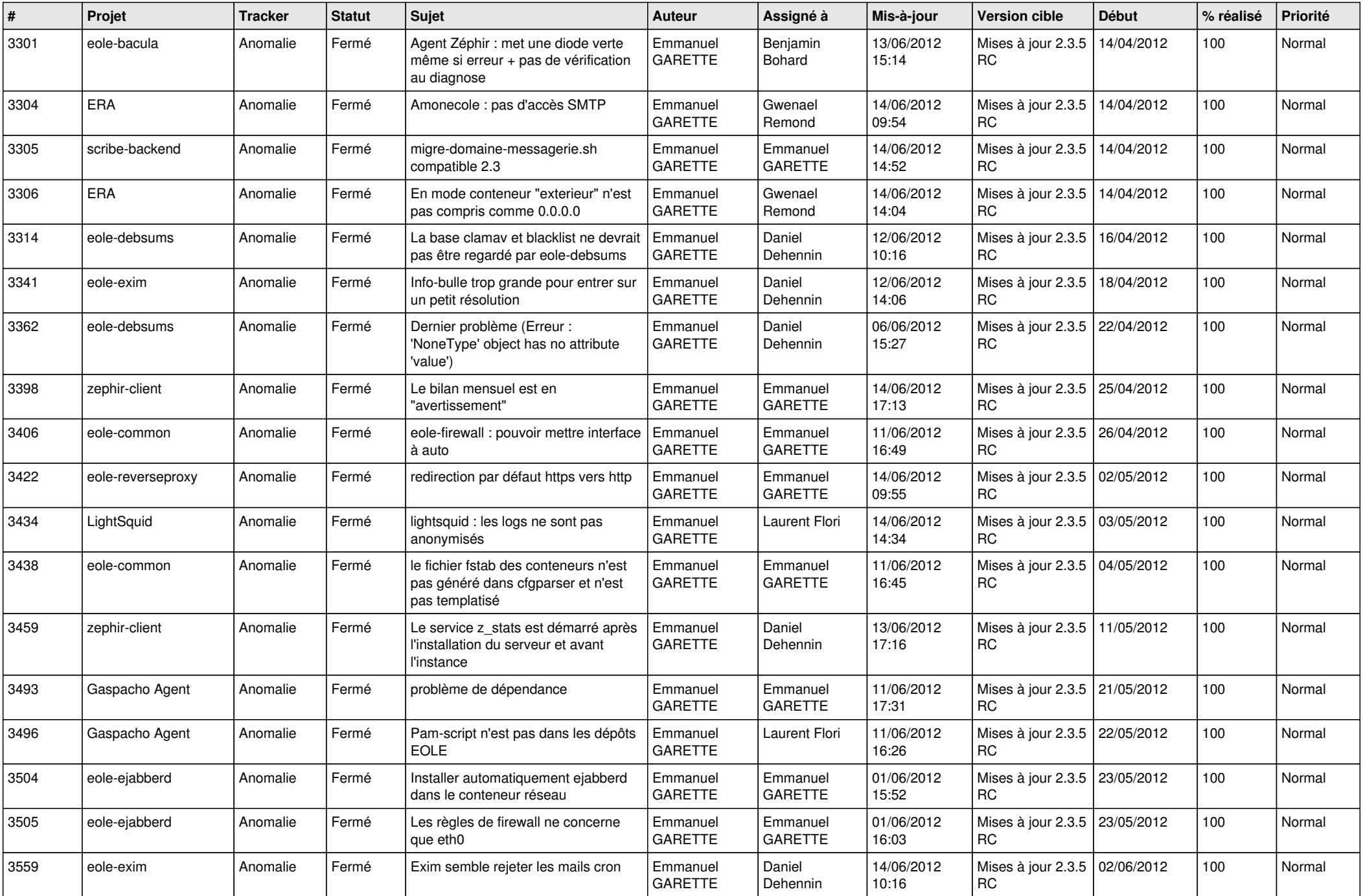

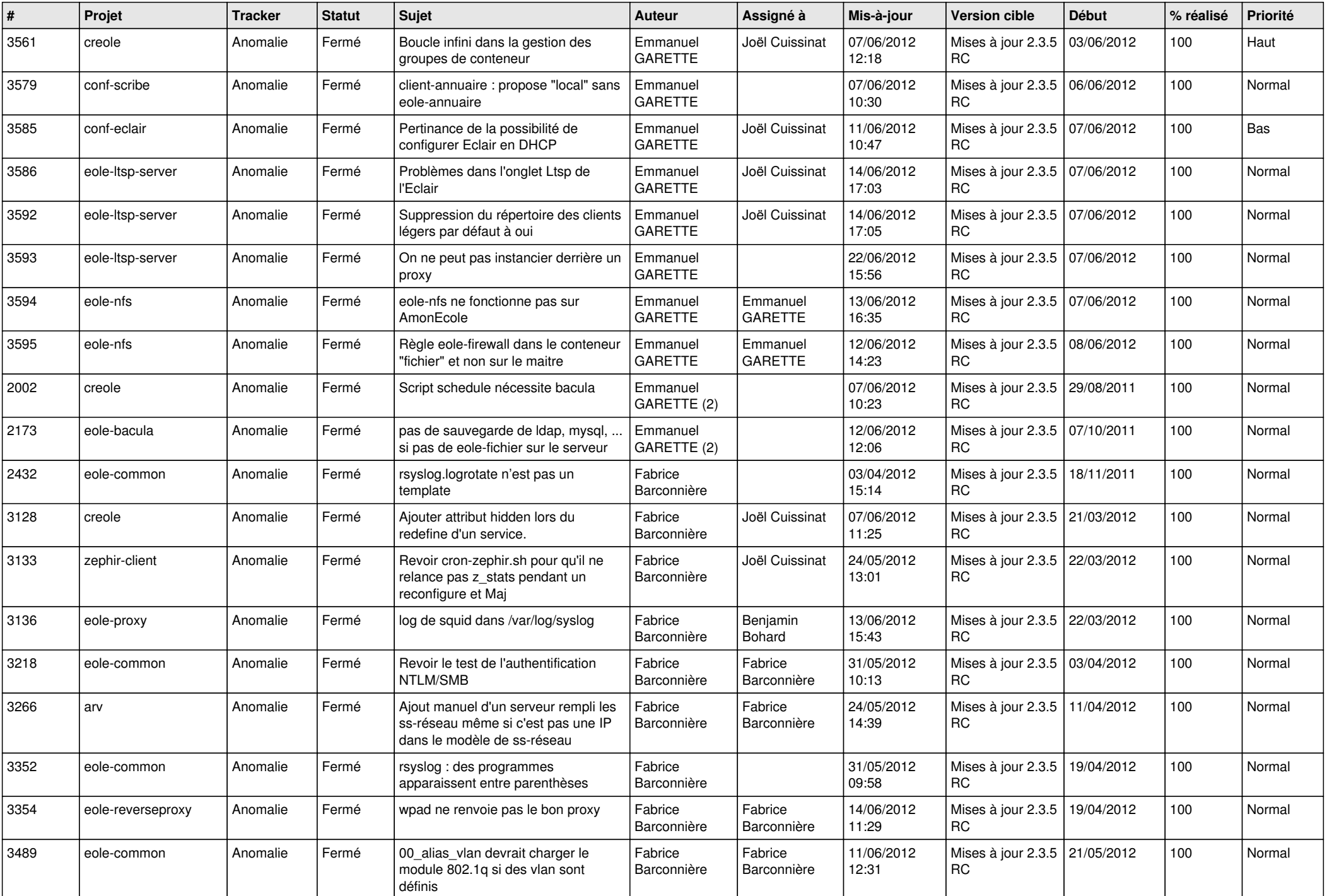

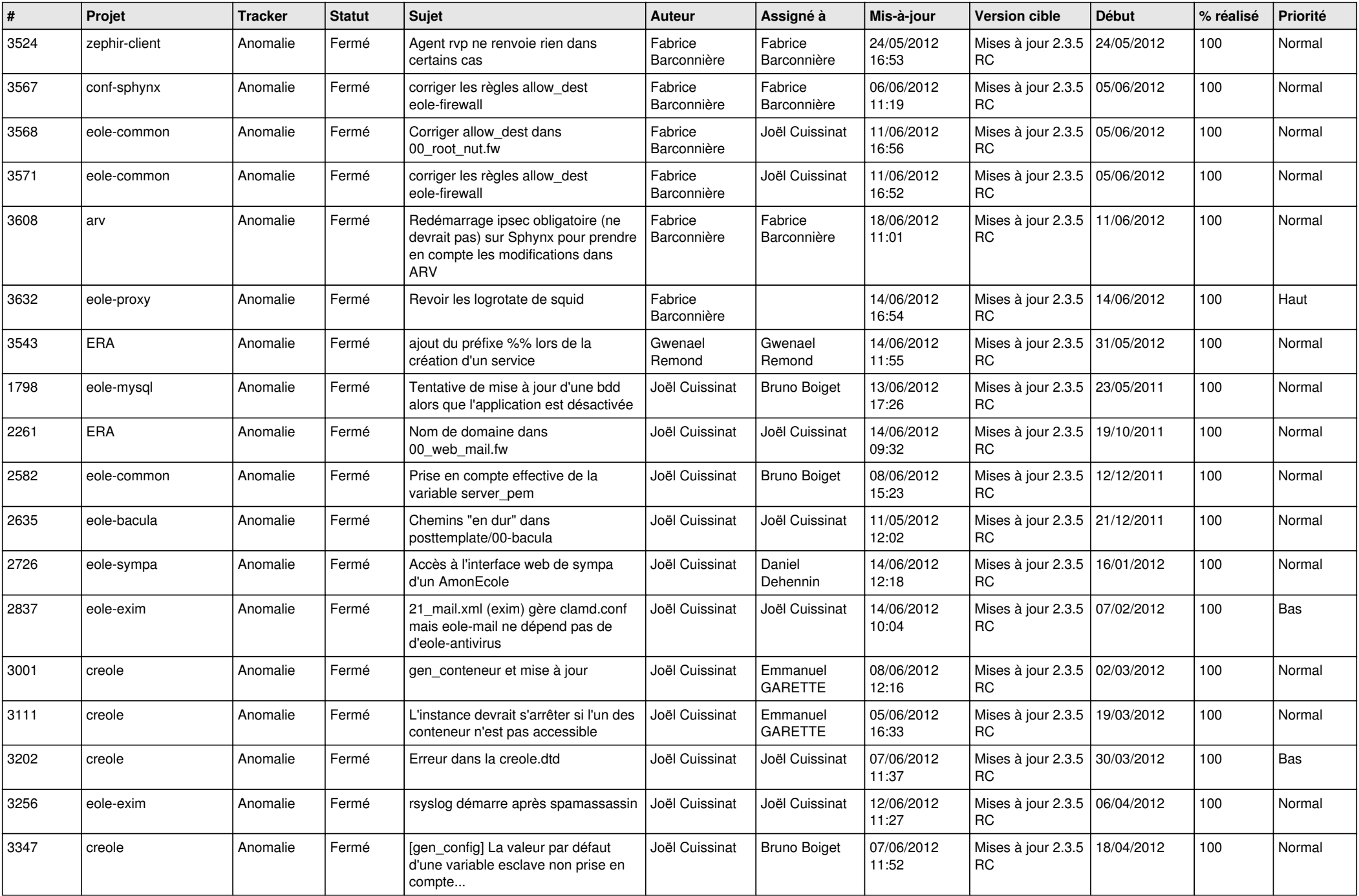

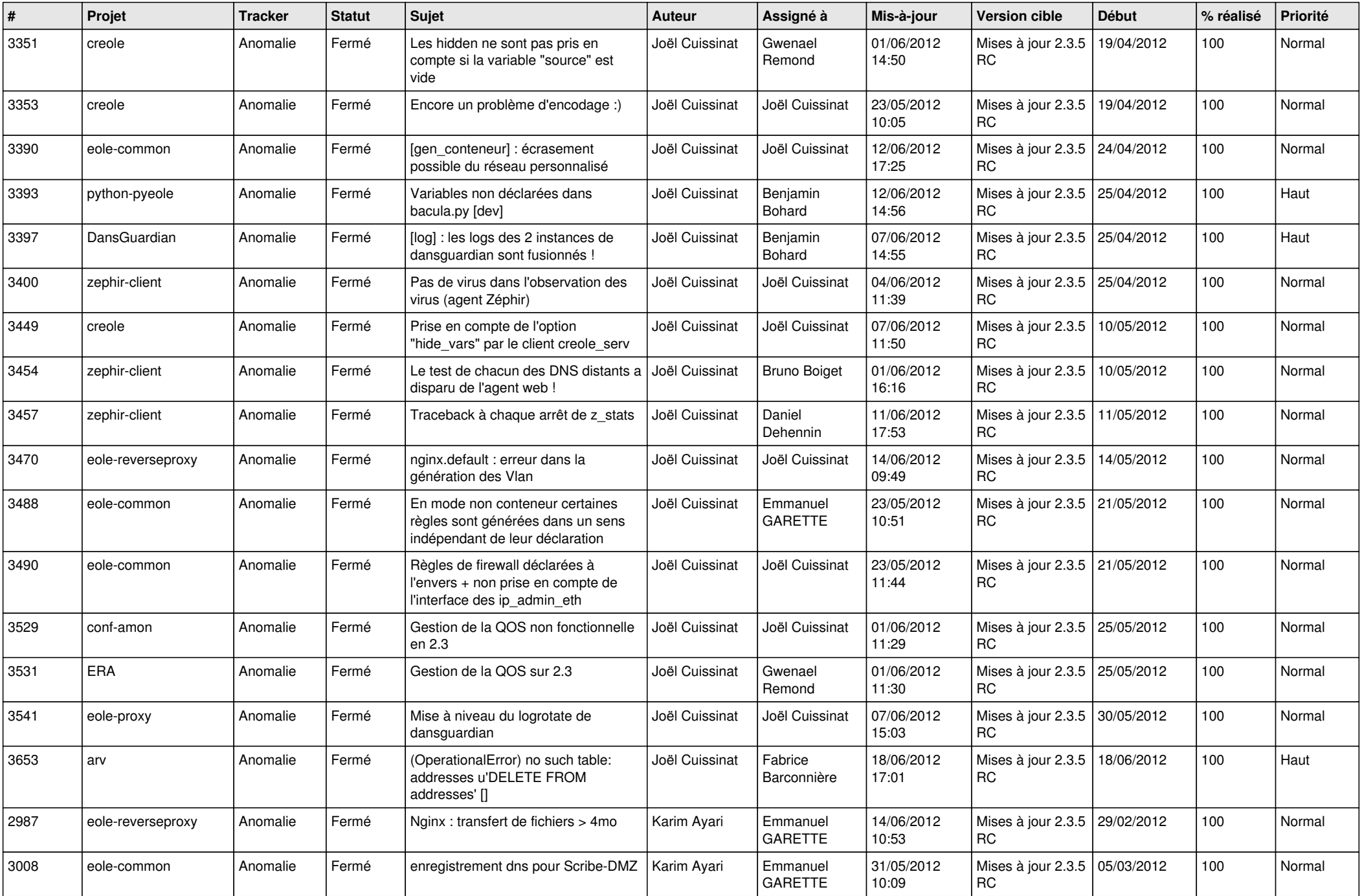

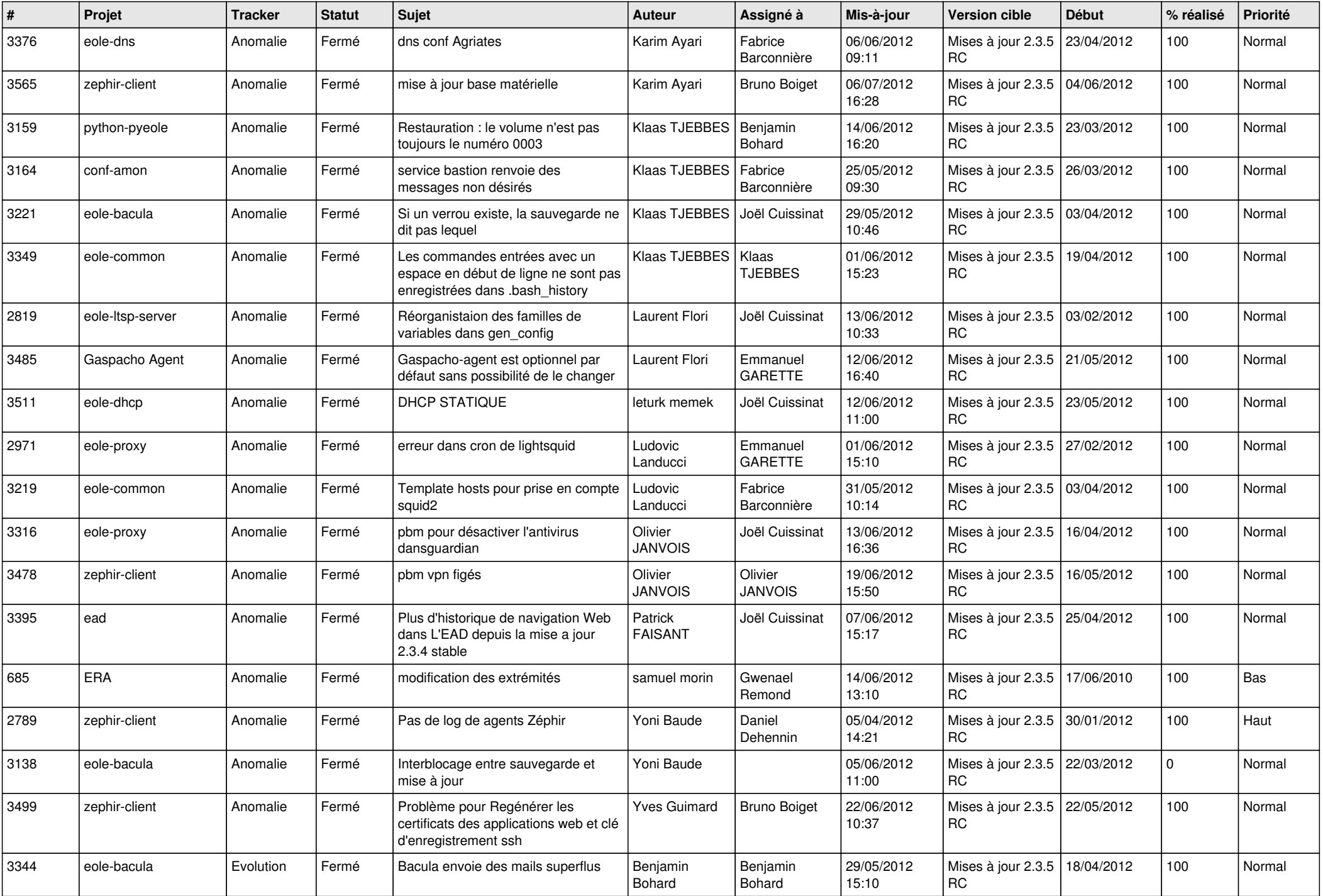

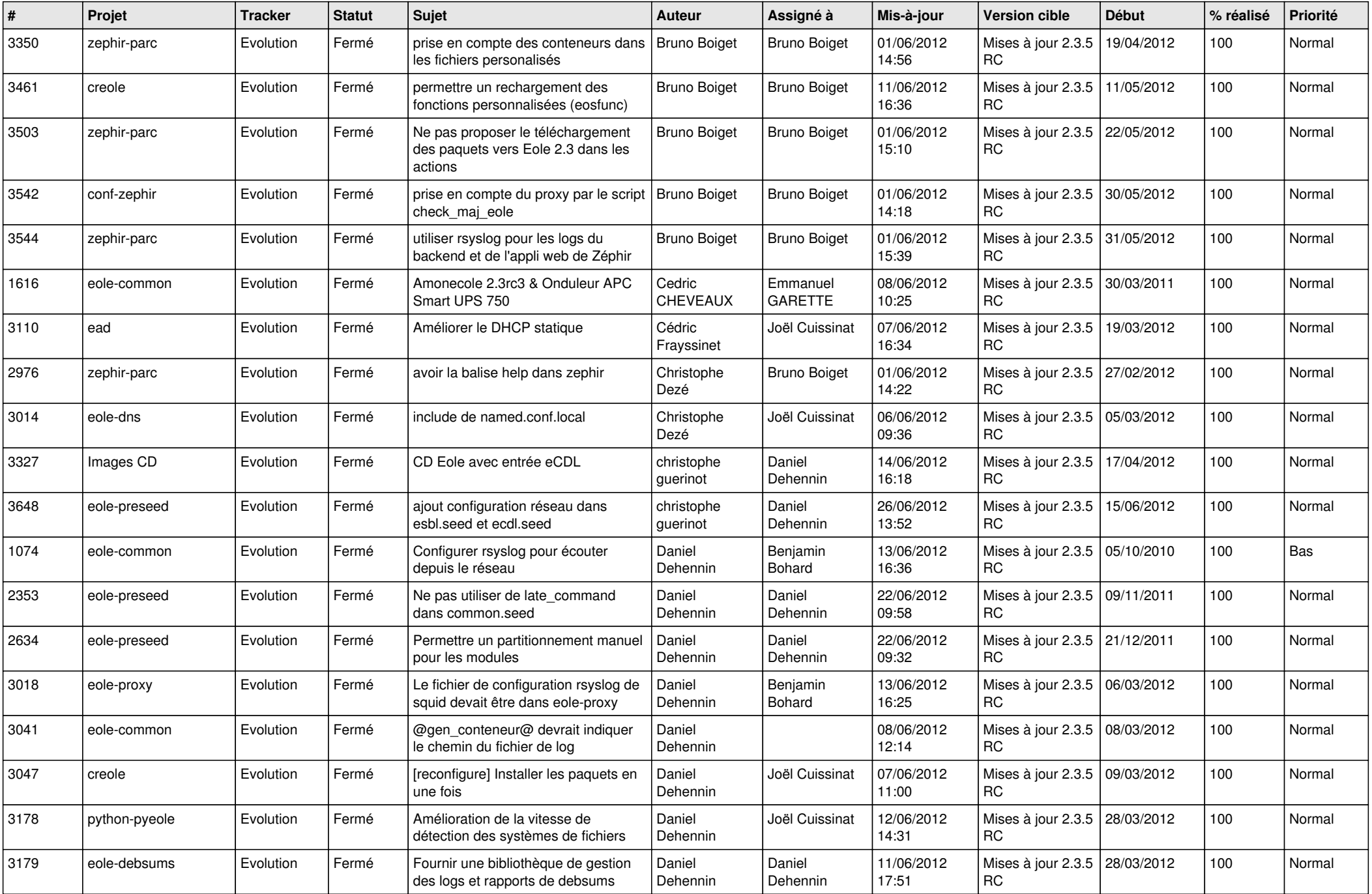

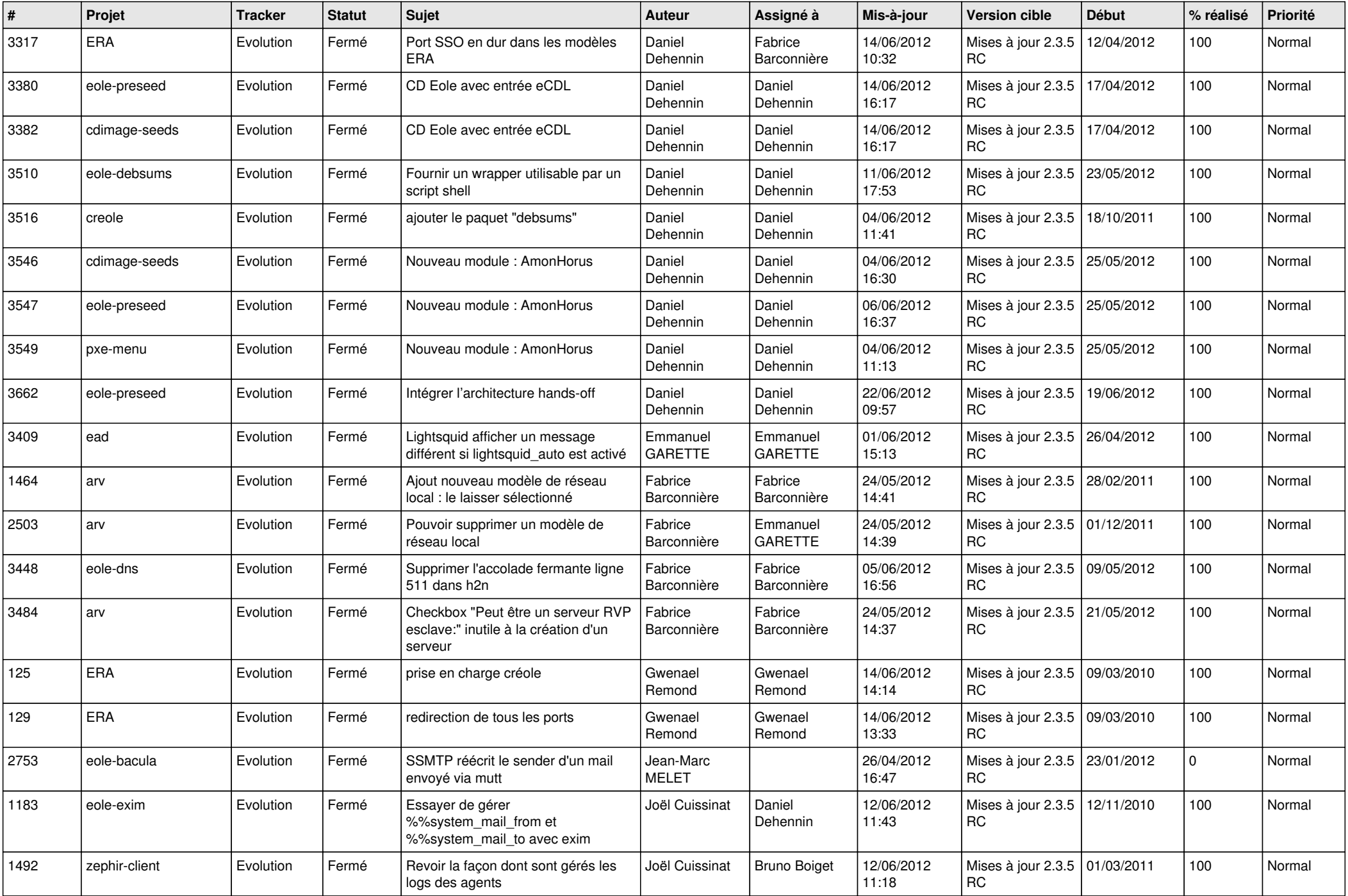

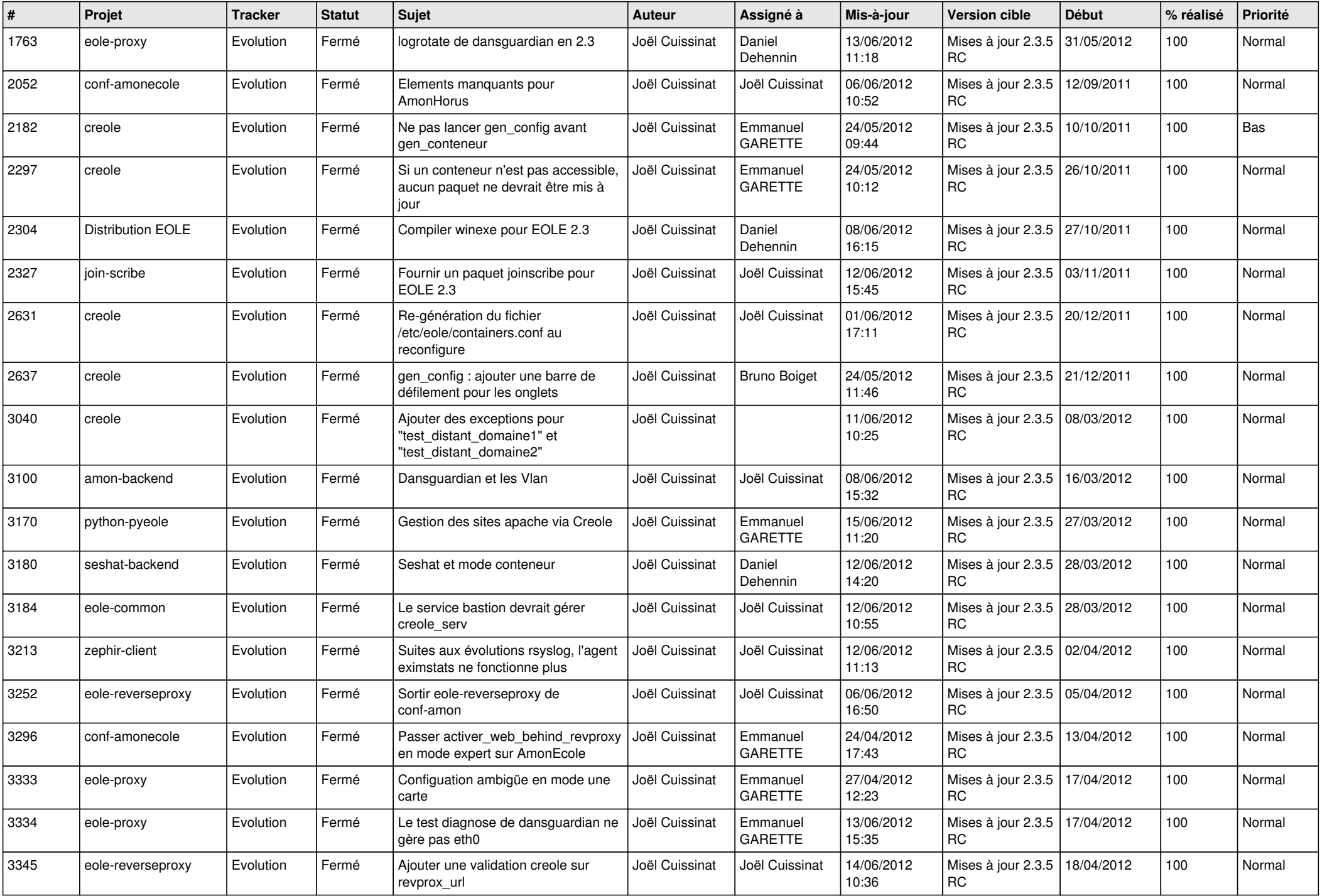

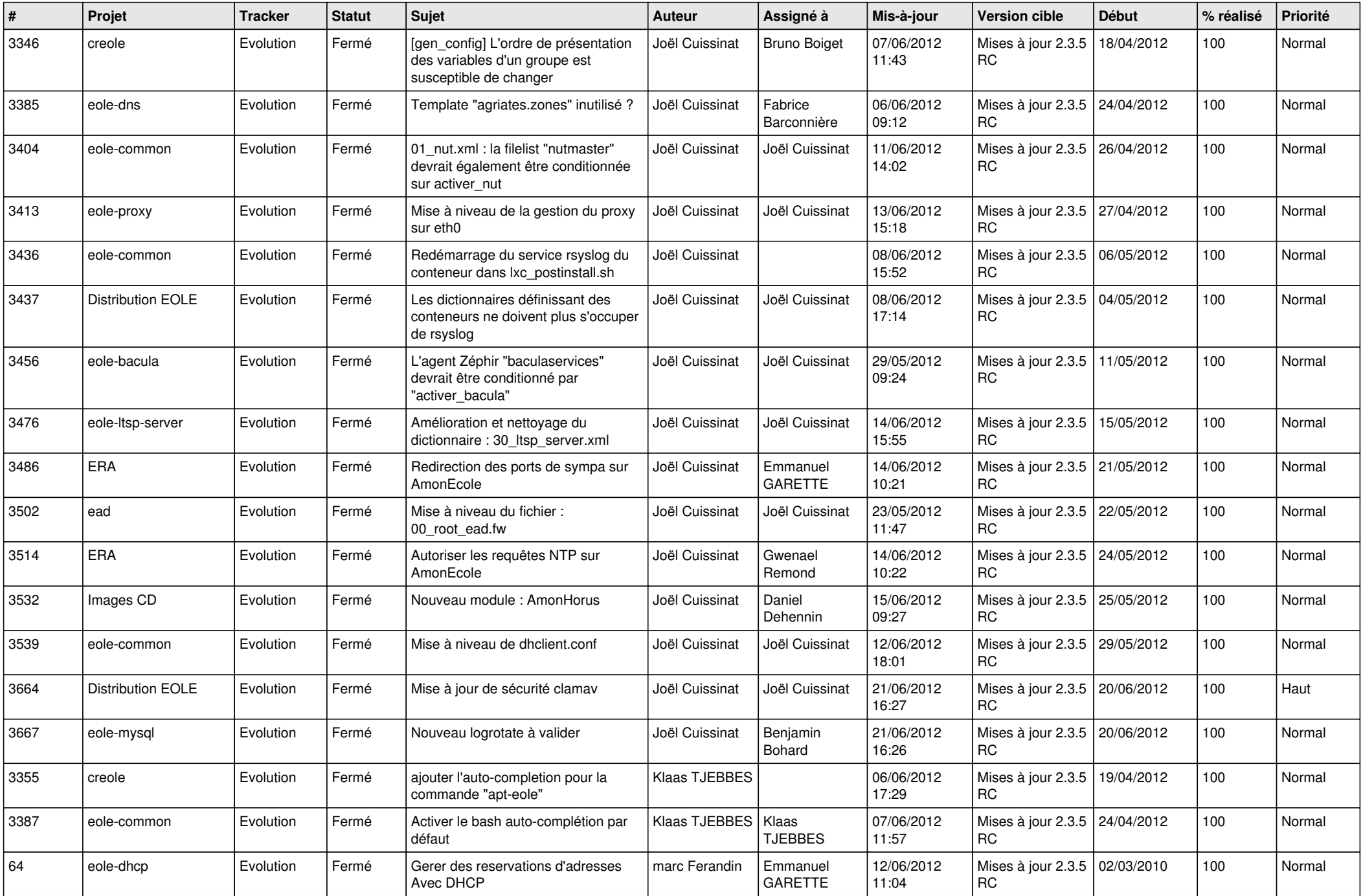

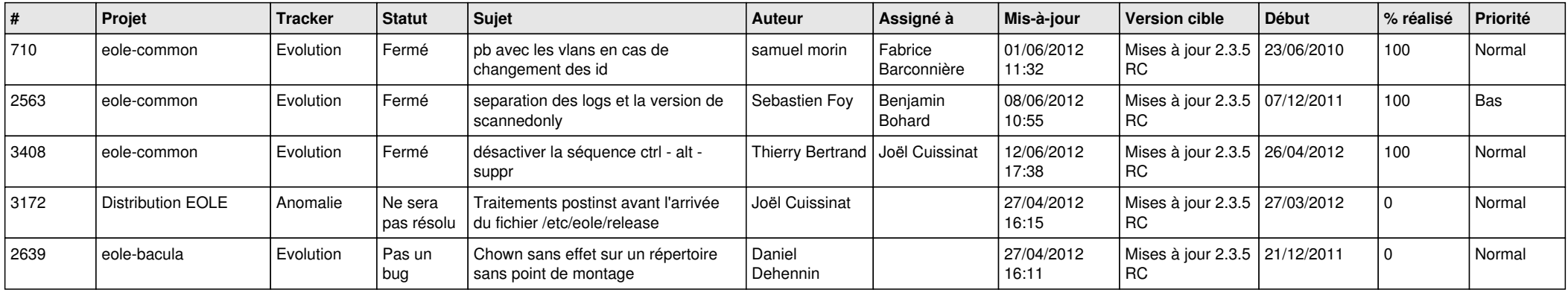